# **Apache Solr**

**Learning to Rank FTW!** 

Berlin Buzzwords 2017 June 12, 2017

Diego Ceccarelli
Software Engineer, News Search
dceccarelli4@bloomberg.net

Michael Nilsson
Software Engineer, Unified Search
mnilsson23@bloomberg.net

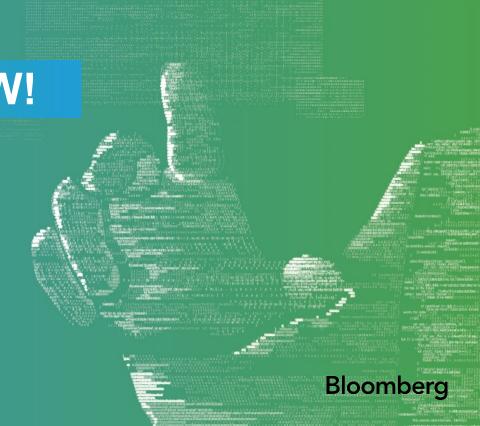

# **News Search at Bloomberg**

- 325K+ Subscribers 1 Million Stories
  9 Million Searches PER DAY PUBLISHED EACH DAY
- INDEX OF 500 MILLION STORIES
- 500 Stories ≅ More. Better. Faster.
- PER SECOND E H Alerts in 100ms
- Available for Search in ~100ms 2 SAVED SEARCHES

## What we did in the last few years...

- Bye-bye existing proprietary system
  - Inflexible, no scalable relevance sorting
- ... Enter Solr/Lucene!
  - Rich in features, extensible and actively maintained
  - Free software, we are involved and contribute back!
  - From-scratch alerting backend based on Lucene and Luwak
  - Scalable with load and data: Just add machines!
- Learning to Rank plugin upstreamed in Apache Solr 6.4
  - https://cwiki.apache.org/confluence/display/solr/Learning+To+Rank
  - https://issues.apache.org/jira/browse/SOLR-8542

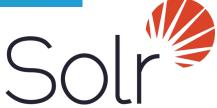

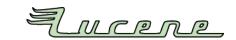

# **Learning to Rank?**

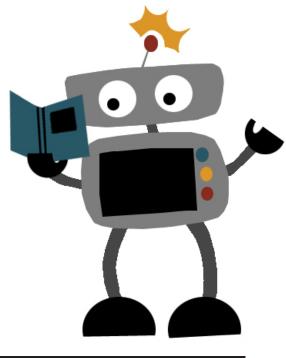

Machine Learned Ranking

techatbloomberg.com

# Why Learning to Rank?

solr

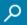

#### Solr in 5 minutes - SolrTutorial.com

www.solrtutorial.com/solr-in-5-minutes.html •

Solr in 5 minutes. Solr makes it easy to run a full-featured search server. In fact, its so easy, I'm going to show you how in 5 minutes! Installing Solr; Starting Solr ...

#### PHP: Solr - Manual

php.net/manual/en/book.solr.php ▼

solr\_get\_version — Returns the current version of the Apache Solr extension ... response from Solr; SolrClient::setServlet — Changes the specified servlet type ...

#### Spring Data Solr Tutorial - Petri Kainulainen

www.petrikainulainen.net/spring-data-solr-tutorial/ •

This tutorial describes how you can use Solr in your Spring powered applications.

### eZ Find Demystified: Installing and configuring a multi-core ...

share.ez.no > Learn > eZ Publish > eZ Find Demystified: Installing and... ▼ eZ Find Demystified: Installing and configuring a multi-core Solr/eZ Find 2.6 instance with eZ Tika - PDF format. eZ Find Demystified - Installing and configuring a ...

#### Apache Solr -

lucene.apache.org/solr/ ▼

Solr is highly reliable, scalable and fault tolerant, providing distributed indexing, replication and load-balanced querying, automated failover and recovery, ...

score = 2.3 \* BM25

# Why Learning to Rank?

solr

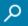

#### Spring Data Solr Tutorial - Petri Kainulainen

www.petrikainulainen.net/spring-data-solr-tutorial/ >

This tutorial describes how you can use Solr in your Spring powered applications.

#### Apache Solr -

lucene.apache.org/solr/ ▼

Solr is highly reliable, scalable and fault tolerant, providing distributed indexing, replication and load-balanced querying, automated failover and recovery, ...

### eZ Find Demystified: Installing and configuring a multi-core ...

share.ez.no > Learn > eZ Publish > eZ Find Demystified: Installing and... ▼ eZ Find Demystified: Installing and configuring a multi-core Solr/eZ Find 2.6 instance with eZ Tika - PDF format. eZ Find Demystified - Installing and configuring a ...

#### Solr in 5 minutes - SolrTutorial.com

www.solrtutorial.com/solr-in-5-minutes.html •

Solr in 5 minutes. Solr makes it easy to run a full-featured search server. In fact, its so easy, I'm going to show you how in 5 minutes! Installing Solr; Starting Solr ...

#### PHP: Solr - Manual

php.net/manual/en/book.solr.php -

solr\_get\_version — Returns the current version of the Apache Solr extension ... response from Solr; SolrClient::setServlet — Changes the specified servlet type ...

```
score = 2.3 * BM25
+ 4.5 * BM25(title)
+ 5.2 * BM25(desc)
```

# Why Learning to Rank?

solr

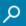

#### Solr in 5 minutes - SolrTutorial.com

www.solrtutorial.com/solr-in-5-minutes.html ▼

Solr in 5 minutes. Solr makes it easy to run a full-featured search server. In fact, its so easy, I'm going to show you how in 5 minutes! Installing Solr; Starting Solr ...

#### Apache Solr -

lucene.apache.org/solr/ ▼

Solr is highly reliable, scalable and fault tolerant, providing distributed indexing, replication and load-balanced querying, automated failover and recovery, ...

#### Spring Data Solr Tutorial - Petri Kainulainen

www.petrikainulainen.net/spring-data-solr-tutorial/ >

This tutorial describes how you can use Solr in your Spring powered applications.

### eZ Find Demystified: Installing and configuring a multi-core $\dots$

share.ez.no > Learn > eZ Publish > eZ Find Demystified: Installing and... ▼ eZ Find Demystified: Installing and configuring a multi-core Solr/eZ Find 2.6 instance with eZ Tika - PDF format. eZ Find Demystified - Installing and configuring a ...

#### PHP: Solr - Manual

php.net/manual/en/book.solr.php -

solr\_get\_version — Returns the current version of the Apache Solr extension ... response from Solr; SolrClient::setServlet — Changes the specified servlet type ...

```
score = 2.3 * BM25
+ 4.5 * BM25(title)
+ 5.2 * BM25(desc)
+ 0.1 * doc-length
+ 1.3 * freshness
```

## **Problem setup**

- It's hard to manually tweak the ranking
  - You must be an expert in the domain

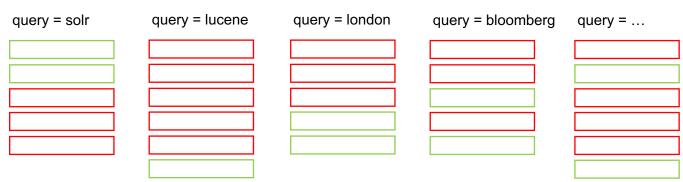

techatbloomberg.com

## Learning to Rank plugin: Goals

- Automatically optimize for relevancy using machine learning
- Make different machine learning models pluggable
- Access to rich internal Solr search functionality for feature building

I. Collect query-document judgments [Offline]

II. Extract query-document features [Solr]

III. Train model with judgments + features [Offline]

IV. Deploy model [Solr]

V. Re-rank results [Solr]

VI. Evaluate results [Offline]

techatbloomberg.com

I. Collect query-document judgments [Offline]

II. Extract query-document features [Solr]

III. Train model with judgments + features [Offline]

IV. Deploy model [Solr]

V. Re-rank results [Solr]

VI. Evaluate results [Offline]

techatbloomberg.com

## I. Collect Judgments

### Curated relevance of documents per query

AAPL US

### Tim Cook - Wikipedia, the free encyclopedia

https://en.wikipedia.org/wiki/Tim\_Cook ▼

Timothy Donald "Tim" Cook (born November 1, 1960) is an American business executive, and is the chief executive officer of Apple Inc. Cook joined Apple in ... National Football Foundation - Auburn University - Scott Forstall

### AAPL:NASDAQ GS Stock Quote - Apple Inc - Bloomberg ...

www.bloomberg.com/quote/AAPL:US -

Stock analysis for Apple Inc (AAPL:NASDAQ GS) including stock price, stock chart, company news, key statistics, fundamentals and company profile.

### apple seeds

https://www.appleseedsplay.com -

apple seedlings; camp; ... New York. Bklyn Clinton Hill; Chelsea; ... Check your email for a notification from apple seeds contaning your login credentials.

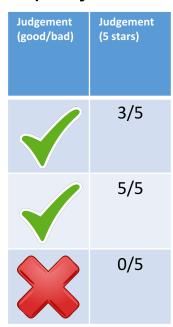

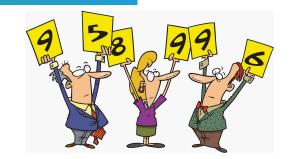

## I. Collect Judgments

- Explicit judges assess search results manually
  - Experts
  - Crowd sourced
- Implicit infer assessments through user behavior
  - Aggregated result clicks
  - Query reformulation
  - Dwell time

I. Collect query-document judgments [Offline]

II. Extract query-document features [Solr]

III. Train model with judgments + features [Offline]

IV. Deploy model [Solr]

V. Re-rank results [Solr]

VI. Evaluate results [Offline]

techatbloomberg.com

## II. Extract Features

### Signals that give an indication of a result's importance

AAPL US P

### Tim Cook - Wikipedia, the free encyclopedia

https://en.wikipedia.org/wiki/**Tim\_Cook ▼**Timothy Donald "Tim" Cook (born November 1, 1960) is an American business executive, and is the chief executive officer of Apple Inc. Cook joined Apple in ...
National Football Foundation - Auburn University - Scott Forstall

### AAPL:NASDAQ GS Stock Quote - Apple Inc - Bloomberg ...

www.bloomberg.com/quote/AAPL:US ▼

Stock analysis for Apple Inc (AAPL:NASDAQ GS) including stock price, stock chart, company news, key statistics, fundamentals and company profile.

### apple seeds

https://www.appleseedsplav.com -

apple seedlings; camp; ... New York. Bklyn Clinton Hill; Chelsea; ... Check your email for a notification from apple seeds contaning your login credentials.

| Query matches<br>the title | Freshness | Is the document<br>from<br>Bloomberg.com? | Popularity |
|----------------------------|-----------|-------------------------------------------|------------|
| 0                          | 0.7       | 0                                         | 3583       |
| 1                          | 0.9       | 1                                         | 625        |
| 0                          | 0.1       | 0                                         | 129        |

### techatbloomberg.com

## **II. Extract Features**

 Define features to extract in myFeatures.json

 Deploy features definition file to Solr

curl -XPUT 'http://localhost:8983/solr/myCollection/schema/feature-store' --data-binary "@/path/myFeatures.json" -H 'Content-type:application/json'

```
"name": "matchTitle",
  "type": "org.apache.solr.ltr.feature. SolrFeature",
  "params": {
    "q": "{!field f=title}${text}"
  "name": "freshness",
  "type": "org.apache.solr.ltr.feature. SolrFeature",
  "params": {
    "q": "{!func}recip(ms(NOW,timestamp),3.16e-11,1,1)"
{ "name": "isFromBloomberg", ... },
{ "name": "popularity", ... }
```

## II. Extract Features

Add transformer to Solr config

```
<!-- Document transformer adding feature vectors with each retrieved document -->
<transformer name="features"
class= "org.apache.solr.ltr.response.transform.LTRFeatureLoggerTransformerFactory" />
```

Request features for document

```
http://localhost:8983/solr/myCollection/query?q=...&fl=*,[features efi.text="APPL US"]

{
    "title": "Tim Cook",
    "url ": "https://en.wikipedia.org/wiki/Tim_Cook",
    ...
    "[features]": "matchTitle:0.0, freshness:0.7, isFromBloomberg:0.0, popularity:3583.0"
}
```

I. Collect query-document judgments [Offline]

II. Extract query-document features [Solr]

III. Train model with judgments + features [Offline]

IV. Deploy model [Solr]

V. Re-rank results [Solr]

VI. Evaluate results [Offline]

techatbloomberg.com

## III. Train Model

- Combine query-document judgments & features into training data file
- Train ranking model offline
  - o RankSVM<sup>1</sup> [liblinear]
  - LambdaMART<sup>2</sup> [ranklib]

<sup>&</sup>lt;sup>1</sup>T. Joachims, *Optimizing Search Engines Using Clickthrough Data*, Proceedings of the ACM Conference on Knowledge Discovery and Data Mining (KDD), ACM, 2002.

<sup>&</sup>lt;sup>2</sup>C.J.C. Burges, "From RankNet to LambdaRank to LambdaMART: An Overview", Microsoft Research Technical Report MSR-TR-2010-82, 2010.

I. Collect query-document judgments [Offline]

II. Extract query-document features [Solr]

III. Train model with judgments + features [Offline]

IV. Deploy model [Solr]

V. Re-rank results [Solr]

VI. Evaluate results [Offline]

techatbloomberg.com

## IV. Deploy Model

- Generate trained output model in myModel.json
- Deploy model definition file to Solr

curl -XPUT

'http://localhost:8983/solr/techproducts/schema/mo del-store' --data-binary "@/path/myModel.json" -H 'Content-type:application/json'

```
"class": "org.apache.solr.ltr.model.MultipleAdditiveTreesModel",
"name": "myModelName",
"features": [ { "name": "freshness"}, { "name": "matchTitle"}, ... ],
"params": {
  "trees": [ {
       "weight": 1,
       "tree": {
         "feature": "matchedTitle".
         "threshold": 0.5.
         "left": { "value": -100 },
         "right": {
           "feature": "freshness".
           "threshold": 0.5,
           "left": { "value": 50 },
           "right": { "value": 75 }
  }]
```

I. Collect query-document judgments [Offline]

II. Extract query-document features [Solr]

III. Train model with judgments + features [Offline]

IV. Deploy model [Solr]

V. Re-rank results [Solr]

VI. Evaluate results [Offline]

techatbloomberg.com

## V. Re-rank Results

Add LTR query parser to Solr config

```
<!-- Query parser used to rerank top docs with a provided model -->
<queryParser name="ltr" class="org.apache.solr.ltr.search.LTRQParserPlugin" />
```

Search and re-rank results

```
http://localhost:8983/solr/myCollection/query?q=...&
rq={!ltr model="myModelName" reRankDocs=100 efi.text="APPL US"}
```

- Itr name of parser in config
- model name of model in myModel.json
- reRankDocs number of top K documents to re-rank
- efi.key list of arbitrary key values to pass in to features

I. Collect query-document judgments [Offline]

II. Extract query-document features [Solr]

III. Train model with judgments + features [Offline]

IV. Deploy model [Solr]

V. Re-rank results [Solr]

VI. Evaluate results [Offline]

techatbloomberg.com

## VI. Evaluate quality of search

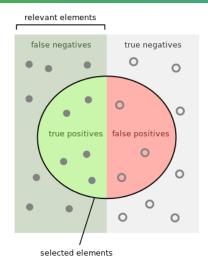

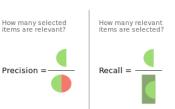

### **Precision**

how many relevant results I returned divided by total number of **results returned** 

### Recall

how many relevant results I returned divided by total number of relevant results for the query

### F-Score

### **NDCG**

techatbloomberg.com Bloomberg

## How do I do this with real code?!?

- Demo time!
- Code for all steps available in GitHub

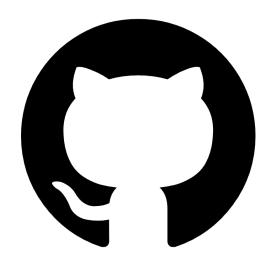

https://github.com/bloomberg/lucene-solr branch:ltr-demo-lucene-solr

# Configure solrconfig.xml

```
<!-- Query parser used to rerank top docs with a provided model -->
<queryParser name="ltr" class="org.apache.solr.ltr.search.LTRQParserPlugin" />
<!-- Document transformer adding feature vectors with each retrieved document -->
<transformer name="features"
    class= "org.apache.solr.ltr.response.transform.LTRFeatureLoggerTransformerFactory" />
```

## Setup

- Simple Wikipedia Json-dump (~150k articles)
- Index it into Solr
- Simple schema setting copy-field text containing all the text fields in the article
- The query hits text by default

## **Example of query**

### **Document content:**

http://localhost:8983/solr/wikipedia/select?indent=on&q=berlin&wt=json

### Top 10 results:

http://localhost:8983/solr/wikipedia/select?indent=on&q=berlin&wt=json&fl=title,score

## Collect query-document judgments

Run demo.py

## Write a Solr feature description file

- Provided in the demo (features.json)
- Example of feature:

```
"name": "freshness",

"type": "org.apache.solr.ltr.feature. SolrFeature",

"params": {

"q": "{!func}recip(ms(NOW,timestamp),3.16e-11,1,1)"
}
```

Current features: http://localhost:8983/solr/wikipedia/schema/feature-store/ DEFAULT

## **Extract query-document features**

Using the Learning to Rank doc transformer

http://localhost:8983/solr/wikipedia/select?indent=on&q=berlin&wt=json&fl=title,score,[features efi.query=berlin]

## Train models – Deploy – Evaluate results

- train linear model.py
- train\_tree\_model.py

## Test a query outside the training set

Rome

http://localhost:8983/solr/wikipedia/select?indent=on&q=rome&wt=json&fl=title,score

LTR Rome

http://localhost:8983/solr/wikipedia/select?indent=on&q=rome&wt=json&fl=title,score &rq={!ltr model=... reRankDocs=30}

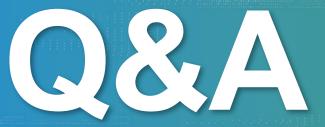

techatbloomberg.com

© 2017 Bloomberg Finance L.P. All rights reserved.

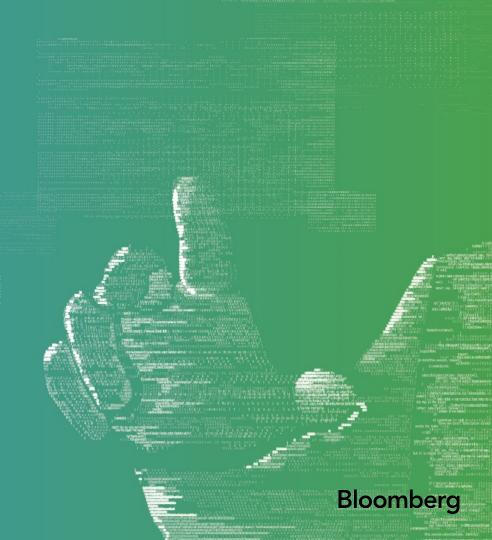